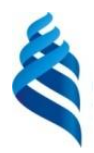

### МИНИСТЕРСТВО НАУКИ И ВЫСШЕГО ОБРАЗОВАНИЯ РОССИЙСКОЙ ФЕДЕРАЦИИ

Федеральное государственное автономное образовательное учреждение высшего образования

### **«Дальневосточный федеральный университет»**

(ДВФУ)

#### **ИНЖЕНЕРНАЯ ШКОЛА ДВФУ**

«СОГЛАСОВАНО» «УТВЕРЖДАЮ»

Заведующий кафедрой механики и математического моделирования

Руководитель ОП \_\_\_\_\_\_\_\_\_\_\_\_\_\_\_\_\_ Бочарова А.А. (подпись)  $(\Phi, M, O, \text{pyK}, \text{OII})$ «24» января 2020 г. «24» января 2020 г.

\_\_\_\_\_\_\_\_\_\_\_\_\_\_ Бочарова А.А. (подпись) (Ф.И.О. зав. каф.)

### **РАБОЧАЯ ПРОГРАММА УЧЕБНОЙ ДИСЦИПЛИНЫ**

**Системы компьютерного проектирования и инжиниринга**

#### **Направление подготовки: 15.04.03 Прикладная механика**

**Магистерская программа Вычислительная механика и компьютерный инжиниринг**

**Форма подготовки (очная)**

курс  $1$  семестр  $3$  \_\_\_\_\_ лекции  $18$  час. практические занятия\_\_18\_\_час. лабораторные работы \_- час. в том числе с использованием МАО <u>лек.</u>  $4 \frac{1}{\mu}$   $\frac{1}{\mu}$   $\frac{1}{\mu}$   $\frac{1}{\mu}$   $\frac{1}{\mu}$   $\frac{1}{\mu}$  час. всего часов аудиторной нагрузки 36\_\_\_\_ час. в том числе с использованием МАО  $\,8\,-\,$ час. самостоятельная работа  $108$  час. в том числе на подготовку к экзамену - час. контрольные работы (количество)

курсовая работа / курсовой проект не предусмотрены

зачет \_3 семестр

экзамен семестр

Рабочая программа составлена в соответствии с требованиями образовательного стандарта, самостоятельно установленного федеральным государственным автономным учреждением высшего профессионального образования «Дальневосточный федеральный университет» для реализуемых основных профессиональных образовательных программ, утвержденного приказом ректора от 07.07.2015 г. № 1282.

Рабочая программа обсуждена на заседании кафедры механики и математического моделирования протокол № от «24» января 2020 г.

Заведующий кафедрой: к.ф-м.н., доцент А.А.Бочарова Составитель: к.ф-м.н., доцент А.А.Бочарова, д.ф-м.н., чл.-корр. РАН Ковтанюк Л.Г.

#### **I. Рабочая программа пересмотрена на заседании кафедры**:

Протокол от «\_\_\_\_\_» \_\_\_\_\_\_\_\_\_\_\_\_\_\_\_\_\_ 20\_\_\_ г. № \_\_\_\_\_\_

Заведующий кафедрой \_\_\_\_\_\_\_\_\_\_\_\_\_\_\_\_\_\_\_\_\_\_\_ \_\_\_\_\_\_\_\_\_\_\_\_\_\_\_\_\_\_

(подпись) (И.О. Фамилия)

#### **II. Рабочая программа пересмотрена на заседании кафедры**:

Протокол от «\_\_\_\_\_» \_\_\_\_\_\_\_\_\_\_\_\_\_\_\_\_\_ 20\_\_\_ г. № \_\_\_\_\_\_ Заведующий кафедрой \_\_\_\_\_\_\_\_\_\_\_\_\_\_\_\_\_\_\_\_\_\_\_ \_\_\_\_\_\_\_\_\_\_\_\_\_\_\_\_\_\_

(подпись) (И.О. Фамилия)

#### **Цели и задачи освоения дисциплины**

Учебная дисциплина «Системы компьютерного проектирования и инжиниринга» предназначена для студентов 2 курса, обучающихся по направлению 15.04.03 «Прикладная механика», магистерская программа «Вычислительная механика и компьютерный инжиниринг». Дисциплина входит в вариативную часть блока «Дисциплины (модули)», является дисциплиной выбора (Б1.В.ДВ.02.01).

Общая трудоемкость освоения дисциплины составляет 144 час4. Учебным планом предусмотрены лекционные занятия (18 часов), практические занятия (18 часов), самостоятельная работа студента (108 часов). Дисциплина реализуется на 2 курсе в 3-м семестре. Форма контроля – зачет.

**Цель:** формирование системы знаний об основных видах прикладного программного обеспечения, используемого при решении задач компьютерного проектирования и моделирования деталей и объектов технологического оборудования

#### **Задачи:**

ознакомление с основными компьютерными технологиями подготовки текстовых документов;

изучение основ применения двухмерной и трёхмерной графики в проектировании изделий технологического оборудования с помощью специализированных компьютерных программ.

Для успешного изучения дисциплины «Системы компьютерного проектирования и инжиниринга» у обучающихся должны быть сформированы следующие предварительные компетенции:

способность к самоорганизации и самообразованию;

 способность представлять адекватную современному уровню знаний научную картину мира на основе знания основных положений, законов и методов естественных наук и математики;

 способность выявлять сущность научно-технических проблем, возникающих в ходе профессиональной деятельности, и привлекать для их решения соответствующий физико-математический аппарат;

 готовность участвовать в проектировании машин и конструкций с целью обеспечения их прочности, устойчивости, долговечности и безопасности, обеспечения надежности и износостойкости узлов и деталей машин;

 готовность выполнять научно-исследовательские работы в области прикладной механики с использованием современных вычислительных методов, высокопроизводительных вычислительных систем и наукоемких компьютерных технологий, широко распространенных в промышленности систем мирового уровня, и экспериментального оборудования для проведения механических испытаний.

В результате изучения данной дисциплины у обучающихся формируются следующие профессиональные компетенции (элементы компетенций):

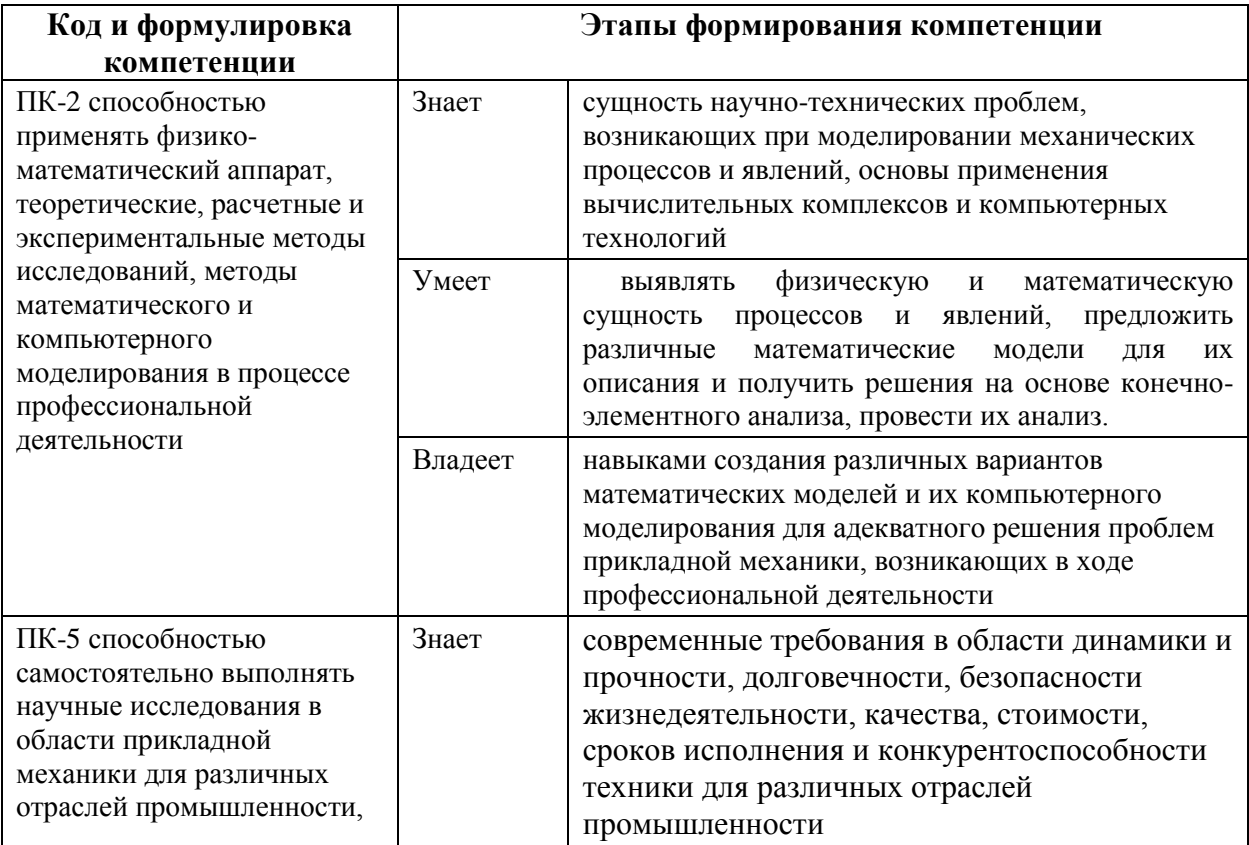

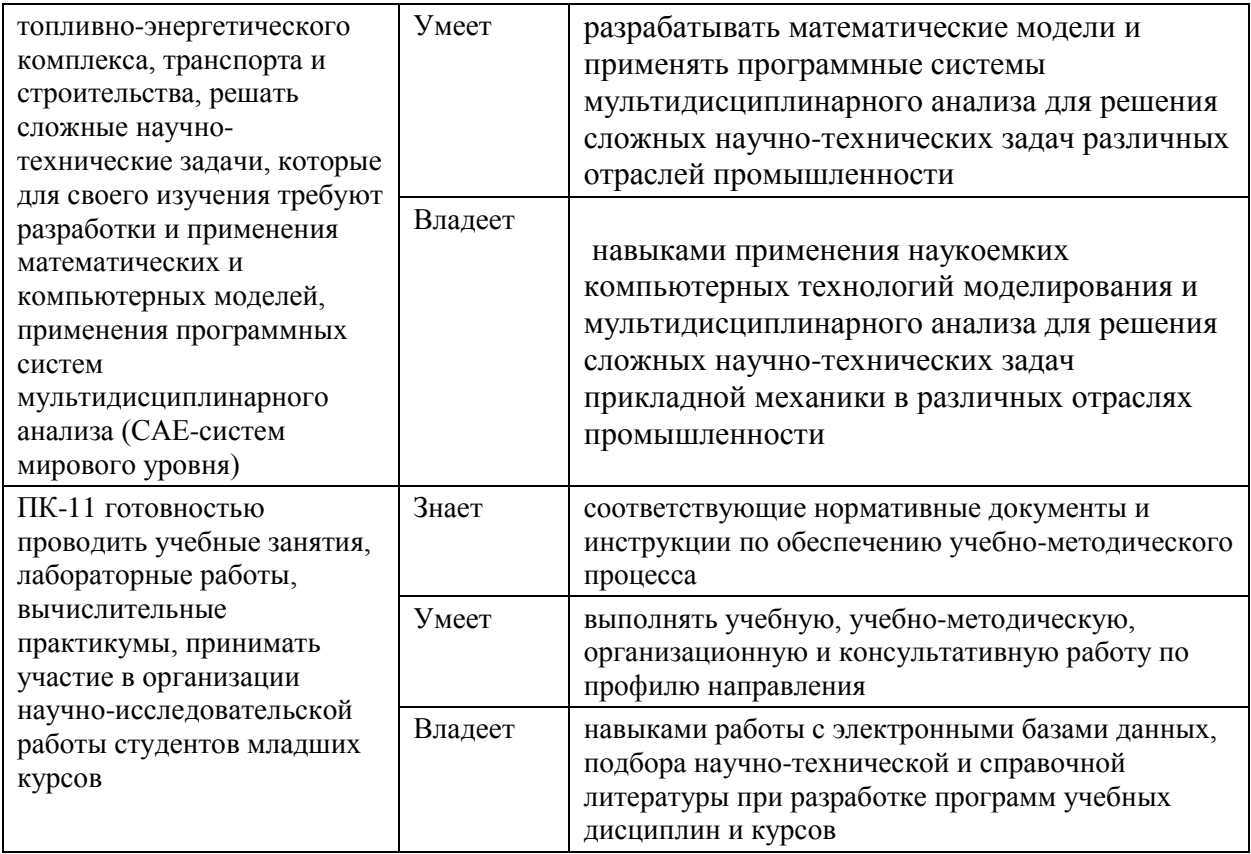

Для формирования вышеуказанных компетенций в рамках дисциплины «Системы компьютерного проектирования и инжиниринга» применяются следующие методы активного/ интерактивного обучения: «проблемная лекция», **«**групповая консультация**»**

# **I. СТРУКТУРА И СОДЕРЖАНИЕ ТЕОРЕТИЧЕСКОЙ ЧАСТИ КУРСА Лекционные занятия (18 часов)**

**Тема 1. Введение. Типы программ. Типы файлов. Методы работы в приложениях (2 час)**

**Рассматриваемые вопросы:** Общие сведения о компьютерном проектировании. Структура, предмет, цели и задачи предмета. Типы программ. Типы файлов. Использование программ для получения проектной документации.

**Тема 2. Принципы работы отдельных приложений. Возможности получения проектной документации (4 часа)**

**Рассматриваемые вопросы:** Различные программы, их особенности. Методы инжиниринга.

#### **Тема 3. 3D моделирование (4 часа)**

**Рассматриваемые вопросы:** Создание объёмных моделей конструкций и сооружений, редактирование. Создание отдельных деталей.

**Тема 4. Визуализация. Создание растровых изображений. Использование программ для рендеринга (4 часа)**

**Рассматриваемые вопросы:** Обработка существующей модели в специализированных программах. Работа с ракурсом, текстурами и освещением. Получение растровых изображений.

#### **Тема 5. Обработка растровых изображений (4 часа)**

**Рассматриваемые вопросы:** Корректировка растровых изображений. Исправление недочётов визуализации. Возможности улучшения изображения.

# **II. СТРУКТУРА И СОДЕРЖАНИЕ ПРАКТИЧЕСКОЙ ЧАСТИ КУРСА**

#### **Практические занятия (18 часов)**

**Практическое занятие 1.** Типы программ. Типы файлов. Методы работы в приложениях (2 часа)

**Содержание занятия:** Анализ программ Microsoft Office.

**Практическое занятие 2.** Принципы работы отдельных приложений. Возможности получения проектной документации (2 часа)

**Содержание занятия:** Пояснительная записка и презентация понравившегося проекта сооружения или конструкции, найденного в сети.

**Практическое занятие 3.** 3D моделирование (4 часа)

**Содержание занятия:** Разработка трёхмерной модели сооружения или конструкции. Моделирование приложения нагрузки.

**Практическое занятие 4.** Визуализация. Создание растровых изображений. Использование программ для рендеринга (4 часа)

**Содержание занятия:** Визуализация трёхмерной модели, сохранение полученного результата. Сравнительный анализ программ по качеству визуализации.

**Практическое занятие 5.** Обработка растровых изображений (4 часа)

**Содержание занятия:** Обработка полученных при визуализации картинок в специализированных программах.

**Практическое занятие 6.** Создание планшета и подготовка к выводу на печать (2 часа)

**Содержание занятия:** Полная презентация проекта на планшете формата А3, включающая в себя все чертежи и визуализацию.

#### **Самостоятельная работа (108 часов)**

#### **План-график выполнения самостоятельной работы по дисциплине:**

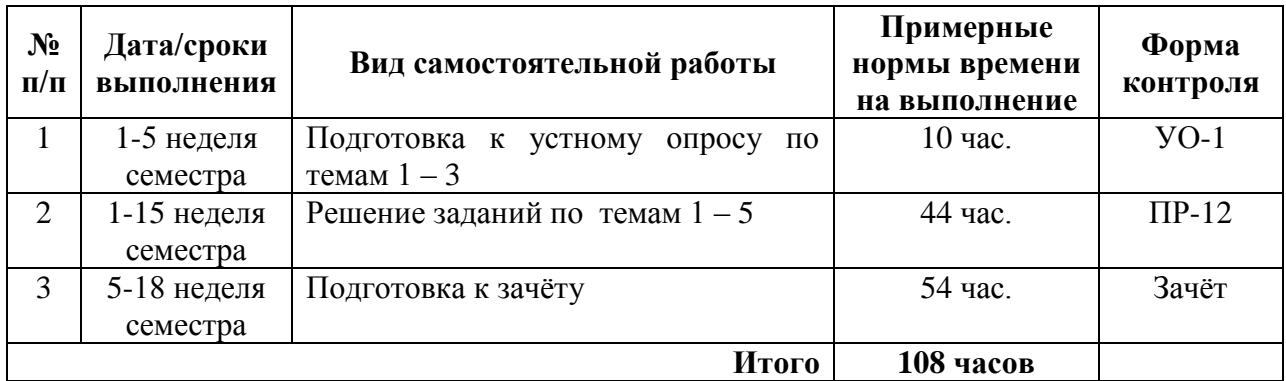

# **III. УЧЕБНО-МЕТОДИЧЕСКОЕ ОБЕСПЕЧЕНИЕ САМОСТОЯТЕЛЬНОЙ РАБОТЫ ОБУЧАЮЩИХСЯ**

#### **Устные опросы**

Устные опросы осуществляются преподавателем по завершению изучения каждого раздела. Вопросы приведены в фондах оценочных средств. Для подготовки используется основная и дополнительная литература по дисциплине «Системы компьютерного проектирования и инжиниринга».

Вопросы, возникающие в процессе подготовки, студент может задать преподавателю на консультациях.

#### **Индивидуальные задания**

При организации самостоятельной работы преподаватель должен учитывать уровень подготовки каждого студента и предвидеть трудности, которые могут возникнуть при выполнении самостоятельной работы. Преподаватель даёт каждому студенту индивидуальные и дифференцированные задания. Некоторые из них могут осуществляться в группе. Выдача индивидуальных заданий производится в зависимости от проходимой тематики курса и определяется преподавателем. Далее приводятся образцы решения.

**Индивидуальное задание по теме «Пример проектирования конструкции в системе ANSYS».**

Рассмотрим алгоритм решения инженерных конструкций на примере пластины толщиной 5 мм (рисунок 1), жёстко закрепленной по кромке и нагруженной силой 250 Н. В данном примере не рассматриваются вопросы оптимизации конечно-элементной сетки.

Препроцессорная обработка — построение расчётной модели.

1. Задать тип элемента. Для аппроксимации исходной пластинчатой конструкции примем упругий 4-х узловой элемент SHELL63.

Preprocessor  $\rightarrow$  Element Type  $\rightarrow$  ADD/Edit/Delete  $\rightarrow$  ADD  $\rightarrow$  Shell  $\rightarrow$  Elastic 4 node 63

2. Задать константы элементов. Под константами элементов понимают геометрические параметры конечного элемента (высота, толщина и т.д.). Для описания пластинчатых КЭ необходимо задать толщину пластины TK в узлах (i, j, k, l).

Preprocessor  $\rightarrow$  Real Constant  $\rightarrow$  ADD

TK (I)=5 TK (J)=5 TK (K)=5 TK (L)=5

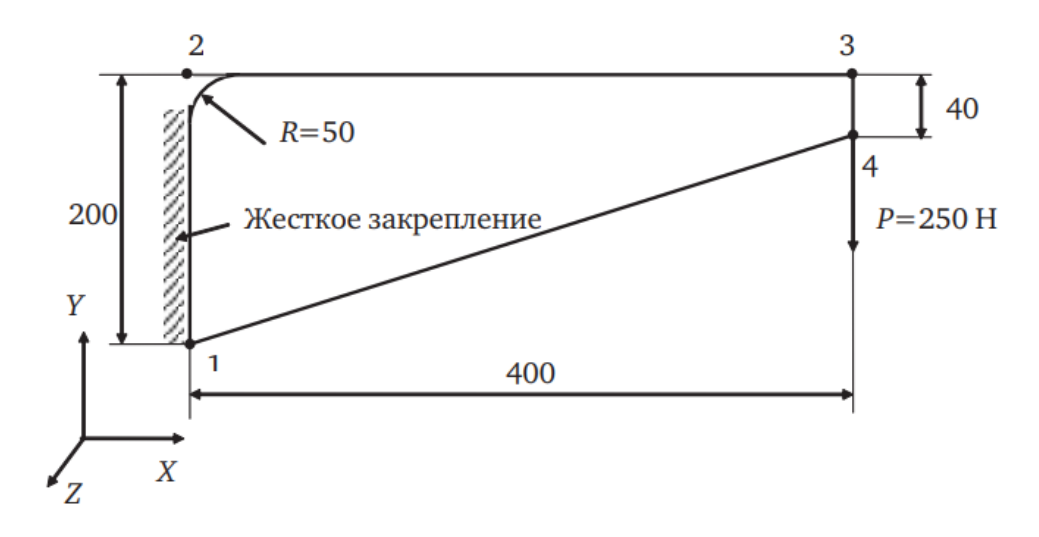

Рисунок 1

3. Задать характеристики материалов. Пластина выполнена из стали. Для прочностного расчета необходимо задать модуль Юнга (EX), плотность (DENS), коэффициент Пуассона (NUXY), модуль сдвига (GXY).

Preprocessor → Material Props → Isotropic

EX=2.1 E11  $H/M2$  DENS=7.8 E3  $H/M3$  NUXY=0.3 GXY = 8 E10  $H/M2$ 4. На активной панели создать ключевые точки. Положение каждой точки в пространстве определяется координатами X, Y, Z. По ключевым точкам в дальнейшем будет построен контур расчётной модели.

 $1 - 0, 0, 0, 2 - 0, 20, 0$ 

3–40, 20, 0 4–40, 16, 0

Preprocessor  $\rightarrow$  Create  $\rightarrow$  Keypoints  $\rightarrow$  In Active CS

NPT 1 2 3 4 (номер точки)

Х, Y, Z 0,0,0 0,20,0 40,20,0 40,16,0 (координаты)

Для вывода на экран ключевых точек в меню Plot  $\rightarrow$  Keypoints.

5. Соединить точки линиями. Соединим ключевые точки, а затем сделаем скругление линий в зоне второй точки. Preprocessor → Create → Lines → Straight Line

6. Скруглить линии в зоне 2-й точки. Для скругления курсором «мыши» указать линии и ввести радиус скругления RAD = 5 мм.

Preprocessor  $\rightarrow$  Create  $\rightarrow$  (Areas) Arbitrary  $\rightarrow$  By Lines

В результате выполненных операций Вы получите на экране изображение, соответствующее рисунку 2.

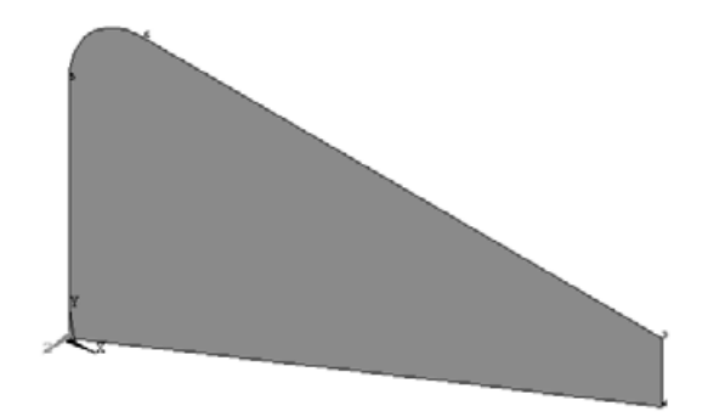

Рисунок 2

8. Задание формы и размеров конечных элементов. Первоначально были приняты четырехузловые КЭ SHELL63. Для построения конечно-элементной сетки будем использовать треугольные КЭ. Для этого установим треугольную форму конечных элементов.

Preprocessor → Shape&Size → Element Shape → Tri/Tet

Установим максимальный размер конечного элемента (длину стороны), равный Size = 25 мм.

Preprocessor  $\rightarrow$  Shape&Size  $\rightarrow$  (Global) Size

9. Построение конечно-элементной сетки. Конечно-элементная сетка расчетной модели показана на рисунке 42.

Preprocessor  $\rightarrow$  Mesh  $\rightarrow$  (Areas) Free

10. Задание закреплений в узлах. На узлы конечно-элементной модели, расположенные на жёстко-защемлённой грани, накладываются закрепления UX, UY, UZ, ROTX, ROTY, ROTZ.

Preprocessor  $\rightarrow$  (Loads) Apply  $\rightarrow$  (Structural) Force/Moment  $\rightarrow$  On Nodes Указать все закрепляемые узлы (рисунок 3) и наложить на них связи:  $DOFs = All DOF$ 

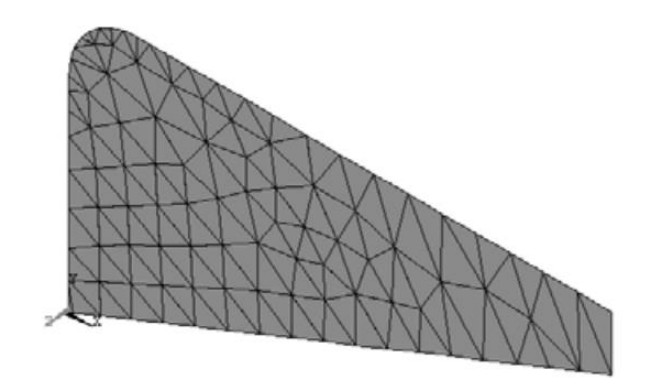

Рисунок 3

11. Задание нагрузок. Сосредоточенная сила прикладывается в точке 4 (рисунок 1) и направлена вдоль оси Y со знаком «минус»

Preprocessor  $\rightarrow$  (Loads) Apply  $\rightarrow$  (Structural) Force/Moment  $\rightarrow$  On Nodes

Указать узел приложения нагрузки и задать

 $La1 = FY$ 

VALUE  $=-250$ 

12. Решение задачи не требует дополнительных операций. Необходимо просто запустить задачу на «счёт».

Постпроцессорная обработка — анализ расчётной модели.

13. Просмотр результатов расчёта (деформированное состояние). Для одновременной выдачи исходного состояния и деформированного от действия приложенной нагрузки установить режим Def+Undeformed. General Postprocessor  $\rightarrow$  Plot Results  $\rightarrow$  Nodal Solution  $\rightarrow$  DOF Solution=UY

На рисунке 4 показано деформированное состояние конструкции.

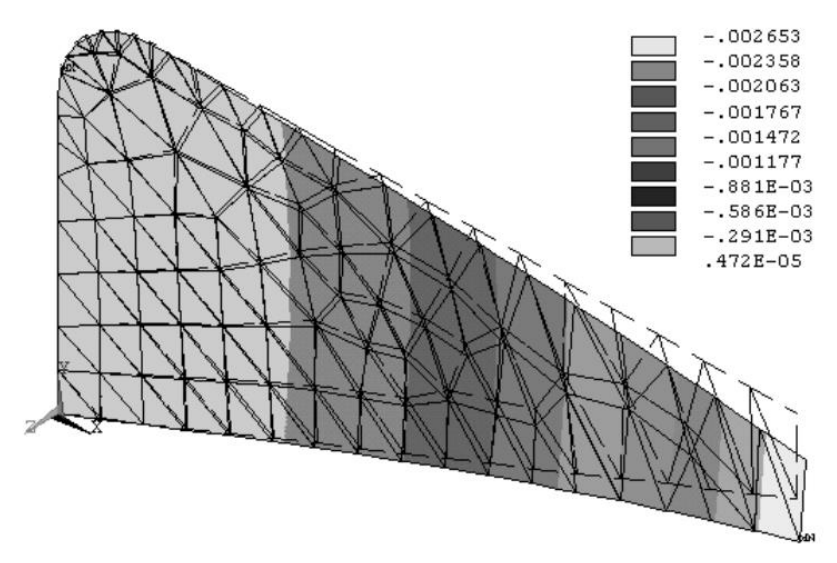

#### Рисунок 4

Для получения листинга результатов вместо команды Plot используем List. General Postprocessor  $\rightarrow$  List Results  $\rightarrow$  Nodal Solution  $\rightarrow$  DOF Solution=UY Поля напряжений

General Postprocessor  $\rightarrow$  Plot Results  $\rightarrow$  Nodal Solution  $\rightarrow$  Stress=von Mises На рисунке 45 показано напряжённое состояние исходной конструкции.

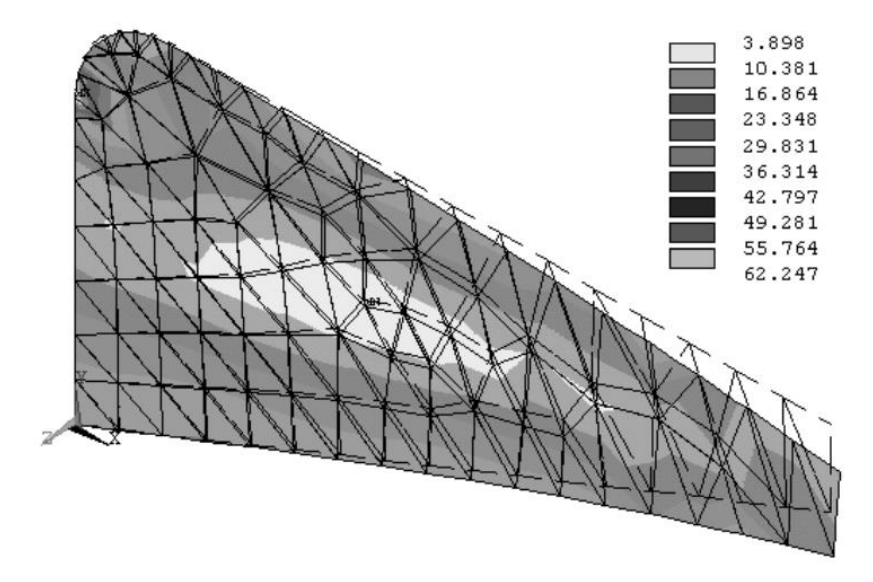

#### Рисунок 5

#### **Устные опросы**

Устные опросы осуществляются преподавателем по завершению изучения каждого раздела. Вопросы и задания приведены в приложении 2. Для подготовки используется основная и дополнительная литература по дисциплине «Системы компьютерного проектирования и инжиниринга».

Вопросы, возникающие в процессе подготовки, студент может задать преподавателю на консультациях.

## **Требования к представлению и оформлению результатов самостоятельной работы**

Результаты самостоятельной работы студент выполняет в виде расчетно-графической работы по каждому изучаемому разделу. Решение предложенного преподавателем задания должно быть проведено указанными

помощью средств компьютерного проектирования методами  $\mathbf{c}$ И сопровождаться графиками, иллюстрирующими результаты сравнения изучаемых методов решения.

#### Критерии оценки выполнения самостоятельной работы

Самостоятельная работа студентов включает работы по **BCCMV** изучаемому курсу, которые должны быть защищены у преподавателя, а также подготовку к устным опросам. Выполнение и защита работ обязательны для сдачи зачёта. Критерии оценки каждого вида работы приведены в фондах оценочных средств

|                    | Контроли                                      |                                          |                                       | Оценочные средства        |                                 |
|--------------------|-----------------------------------------------|------------------------------------------|---------------------------------------|---------------------------|---------------------------------|
| $N_2$<br>$\Pi/\Pi$ | руемые<br>разделы /<br>темы<br>ДИСЦИПЛИ<br>HЫ |                                          | Коды и этапы формирования компетенций | текущий<br>контроль       | промежуто<br>чная<br>аттестация |
|                    | $T$ емы 1 –<br>5                              | $\Pi K-2$ ,<br>$\Pi K-5$ ,<br>$\Pi K-11$ | Знает                                 | Собеседование<br>$(VO-1)$ | Вопросы к<br>зачёту 1-24        |
|                    |                                               |                                          | Умеет<br>владеет                      | ИДЗ (ПР-12)               | Вопросы к<br>зачёту 1-24        |

КОНТРОЛЬ ДОСТИЖЕНИЯ ЦЕЛЕЙ КУРСА IV.

# **V. СПИСОК УЧЕБНОЙ ЛИТЕРАТУРЫ И ИНФОРМАЦИОННО-**МЕТОДИЧЕСКОЕ ОБЕСПЕЧЕНИЕ ДИСЦИПЛИНЫ

#### Основная литература

1. Титков В.В., Янчус Э.И. Компьютерные технологии. Comsol Multiphysics в задачах энергетики [Электронный ресурс]: учебное пособие – Электрон. текстовые данные. – СПб.: Санкт-Петербургский политехнический университет Петра Великого, 2012. - 184 с.

http://www.iprbookshop.ru/43951.html

2. Интегрированные системы проектирования и управления. SCADAсистемы [Электронный ресурс]: учебное пособие / Елизаров И.А., Третьяков А.А., Пчелинцев А.Н. [и др.]. – Электрон. текстовые данные. – Тамбов: Тамбовский государственный технический университет, ЭБС АСВ, 2015. – 160 c.

<http://www.iprbookshop.ru/63849.html>

3. Основы работы в ANSYS 17 [Электронный ресурс] / Федорова Н.Н. [и др.]. – Электрон. дан. – М.: ДМК Пресс, 2017. – 210 с.

<https://e.lanbook.com/book/90112>

4. Попов Д.М. Системы автоматизированного проектирования [Электронный ресурс]: учебное пособие – Электрон. дан. – Кемерово: КемГУ, 2012. – 148 с.

<https://e.lanbook.com/book/4682>

#### **Дополнительная литература**

1. Малышевская Л. Г. Основы моделирования в среде автоматизированной системы проектирования «КОМПАС 3D» [Электронный ресурс]: учебное пособие – Электрон. текстовые данные. – Железногорск: Сибирская пожарно-спасательная академия ГПС МЧС России, 2017. – 72 c.

<http://www.iprbookshop.ru/66916.html>

2. Зиновьев Д.В. Основы моделирования в SolidWorks [Электронный ресурс] / Д.В. Зиновьев; под ред. Азанова М.И. – Электрон. дан. – М.: ДМК Пресс, 2017. – 240 с.

<https://e.lanbook.com/book/97361>

3. Алямовский А.А. SolidWorks Simulation. Инженерный анализ для профессионалов: задачи, методы, рекомендации [Электронный ресурс] – Электрон. дан. – М.: ДМК Пресс, 2015. – 562 с.

<https://e.lanbook.com/book/69953>

4. Сальников В.Б., Беляков В.А. Теплотехнические расчёты строительных конструкций с применением программного комплекса COMSOL Multiphysics [Электронный ресурс]: учебно-методическое пособие – Электрон. текстовые данные. – Екатеринбург: Уральский федеральный университет, ЭБС АСВ, 2016. – 48 c.

<http://www.iprbookshop.ru/68301.html>

### **Перечень ресурсов информационно-телекоммуникационной сети «Интернет»**

- 1. [www.edulib.ru](http://www.edulib.ru/) сайт Центральной библиотеки образовательных ресурсов.
- 2. [http://elibrary.ru](http://elibrary.ru/) Научная электронная библиотека.
- 3. [http://www.auditiorium.ru](http://www.auditiorium.ru/) сайт «Российское образование».
- 4. [http://www.rating.fio.ru](http://www.rating.fio.ru/) сайт Федерации Интернет-образования.
- 5. [http://www.netlibrary.com](http://www.netlibrary.com/) Сетевая библиотека.
- 6. [http://www.rsl.ru](http://www.rsl.ru/) Российская Государственная библиотека.

### **Перечень информационных технологий и программного обеспечения**

При осуществлении образовательного процесса студентами и профессорско-преподавательским составом используется следующее программное обеспечение:

- 1. Microsoft Office (Access, Excel, PowerPoint, Word и т. д).
- 2. ANSYS.
- 3. Comsol Multyphisics
- 4. SolidWokrs

5. Программное обеспечение электронного ресурса сайта ДВФУ, включая ЭБС ДВФУ.

При осуществлении образовательного процесса студентами и профессорско-преподавательским составом используются следующие информационно-справочные системы:

Научная электронная библиотека eLIBRARY.

Электронно-библиотечная система издательства «Лань».

Электронно-библиотечная система «IPRbooks».

Электронно-библиотечная система «Znanium»

### **VI. МЕТОДИЧЕСКИЕ УКАЗАНИЯ ПО ОСВОЕНИЮ ДИСЦИПЛИНЫ**

На изучение дисциплины отводится 36 часов аудиторных занятий и 108 часа самостоятельной работы.

На лекционных и практических занятиях преподаватель контролирует работу студентов, отвечает на возникающие вопросы, подсказывает ход и метод решения. Если полученных в аудитории знаний окажется недостаточно, студент может самостоятельно повторно прочесть лекцию или соответствующую литературу, просмотреть практикум с разобранными примерами. После выполнения задания, студент защищает его преподавателю в назначенное время.

**Рекомендации по работе с литературой.** Теоретический и практический материал курса разъяснён в материалах рабочей учебной программы дисциплины, предлагаемого преподавателем на занятиях, также в учебниках и учебных пособиях из списка основной и дополнительной литературы.

**Рекомендации по подготовке к зачету.** Успешная подготовка к зачету включает работу на практических занятиях в течение семестра, выполнение и защита реферата. При подготовке к зачету необходимо разобрать основные темы, постановки задач и используемые методы.

# **VII. МАТЕРИАЛЬНО-ТЕХНИЧЕСКОЕ ОБЕСПЕЧЕНИЕ ДИСЦИПЛИНЫ**

Оборудование, размещенное в аудиториях для проведения лекционных и практических занятий по дисциплине:

Моноблоки Lenovo C360G-i34164G500UDK – 20 шт;

Мультимедийный проектор, Mitsubishi EW330U, 3000 ANSI Lumen,  $1280x800 - 1$  шт;

Экран проекционный ScreenLine Trim White Ice, 50 см, размер рабочей области 236х147 см – 1 шт;

Акустическая система для потолочного монтажа с низким профилем, Extron SI 3CT LP (пара) – 3 шт;

Документ-камера Avervision CP355AF – 1 шт;

ЖК-панель 47", Full HD, LG M4716CCBA - 1 шт;

Сетевая видеокамера Multipix MP-HD718 – 1 шт.

В целях обеспечения специальных условий обучения инвалидов и лиц с ограниченными возможностями здоровья в ДВФУ все здания оборудованы пандусами, лифтами, подъемниками, специализированными местами, оснащенными туалетными комнатами, табличками информационнонавигационной поддержки.

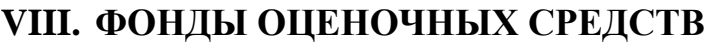

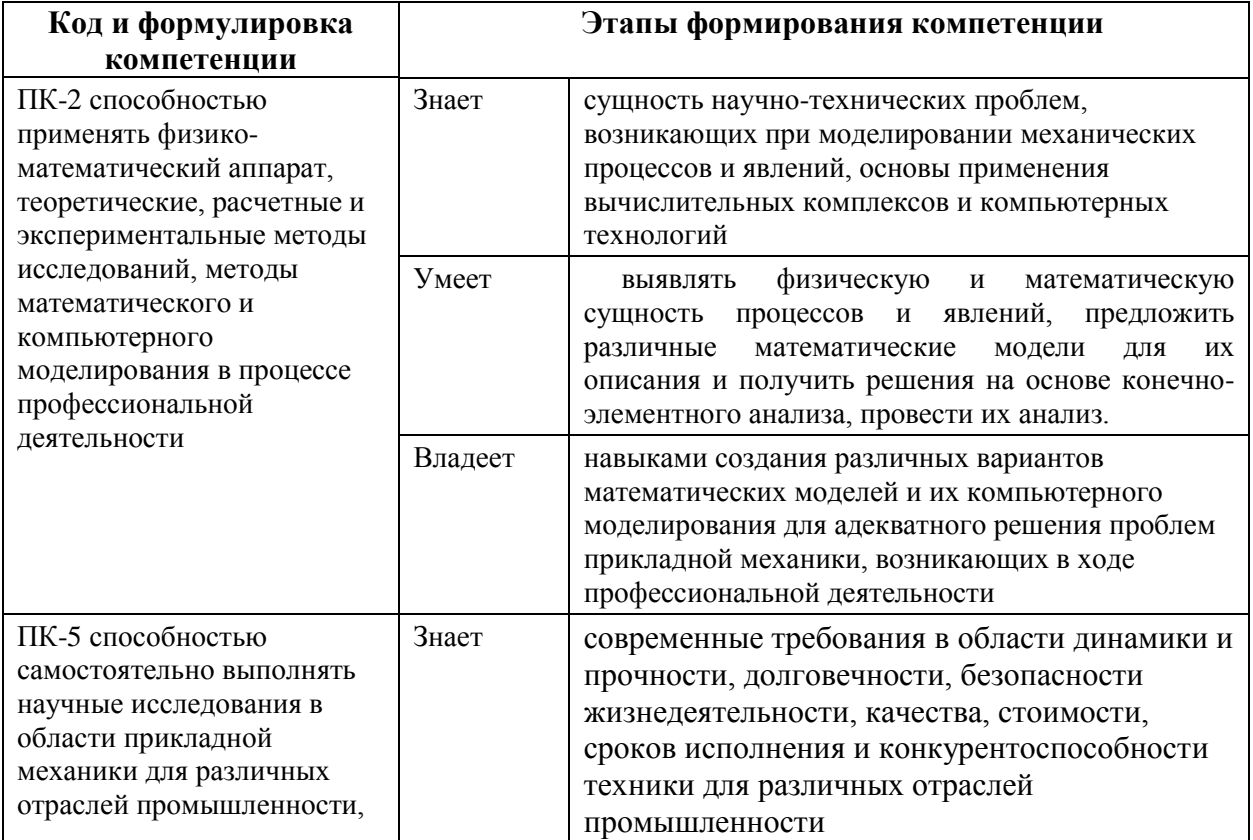

### **ПАСПОРТ ФОС**

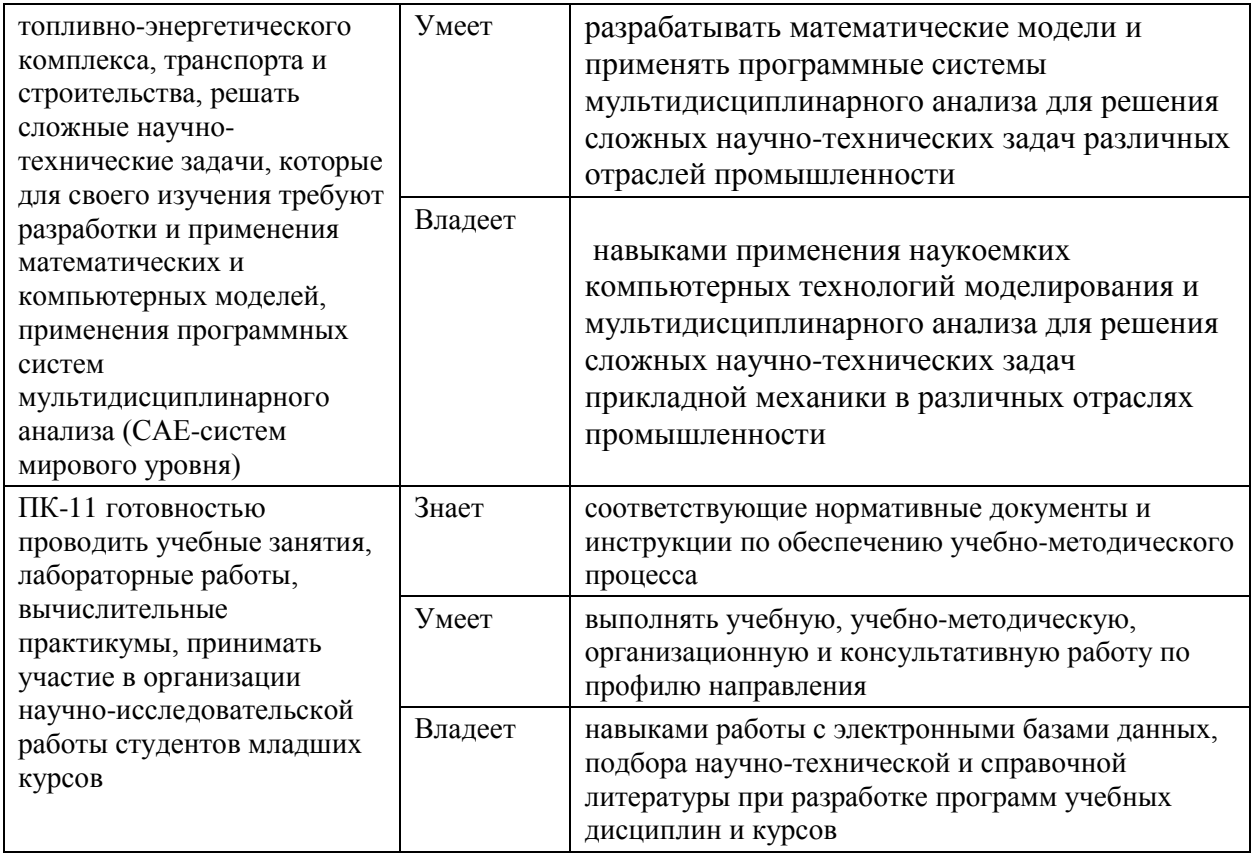

# Контроль достижений целей курса

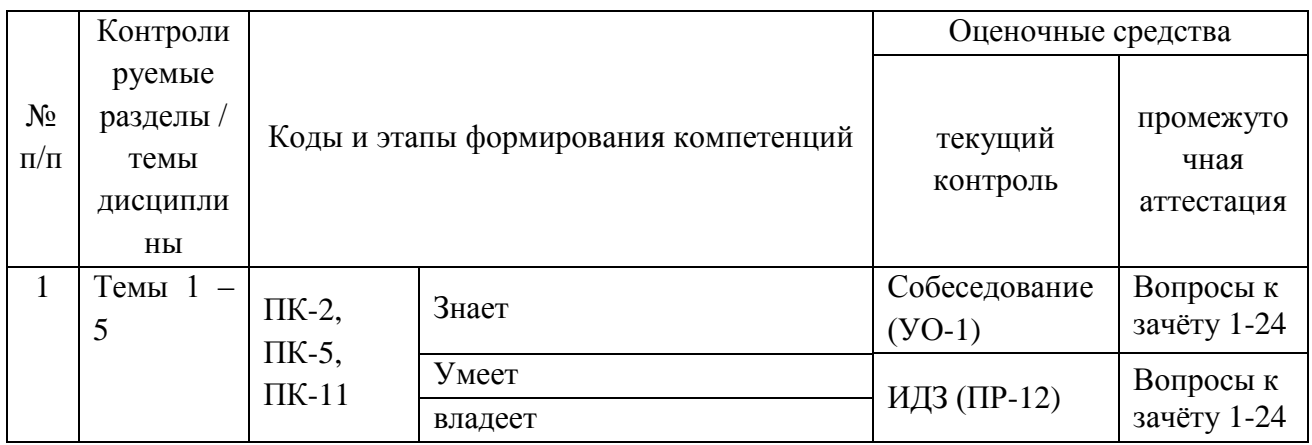

# Шкала оценивания уровня сформированности компетенций

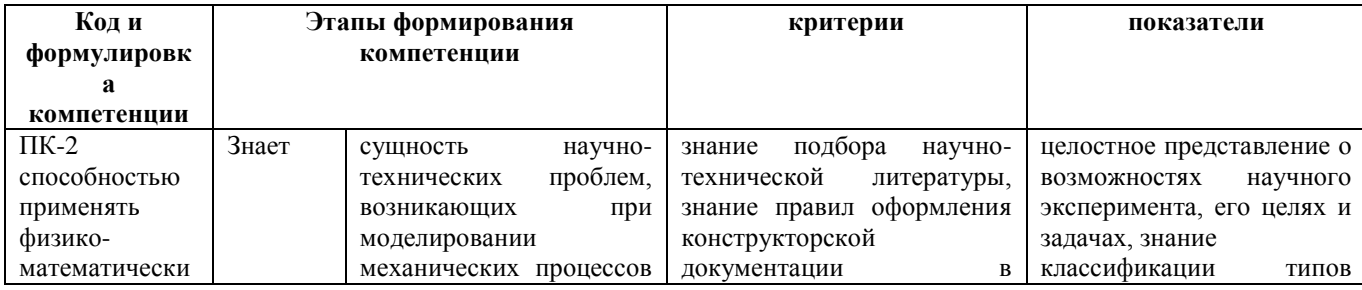

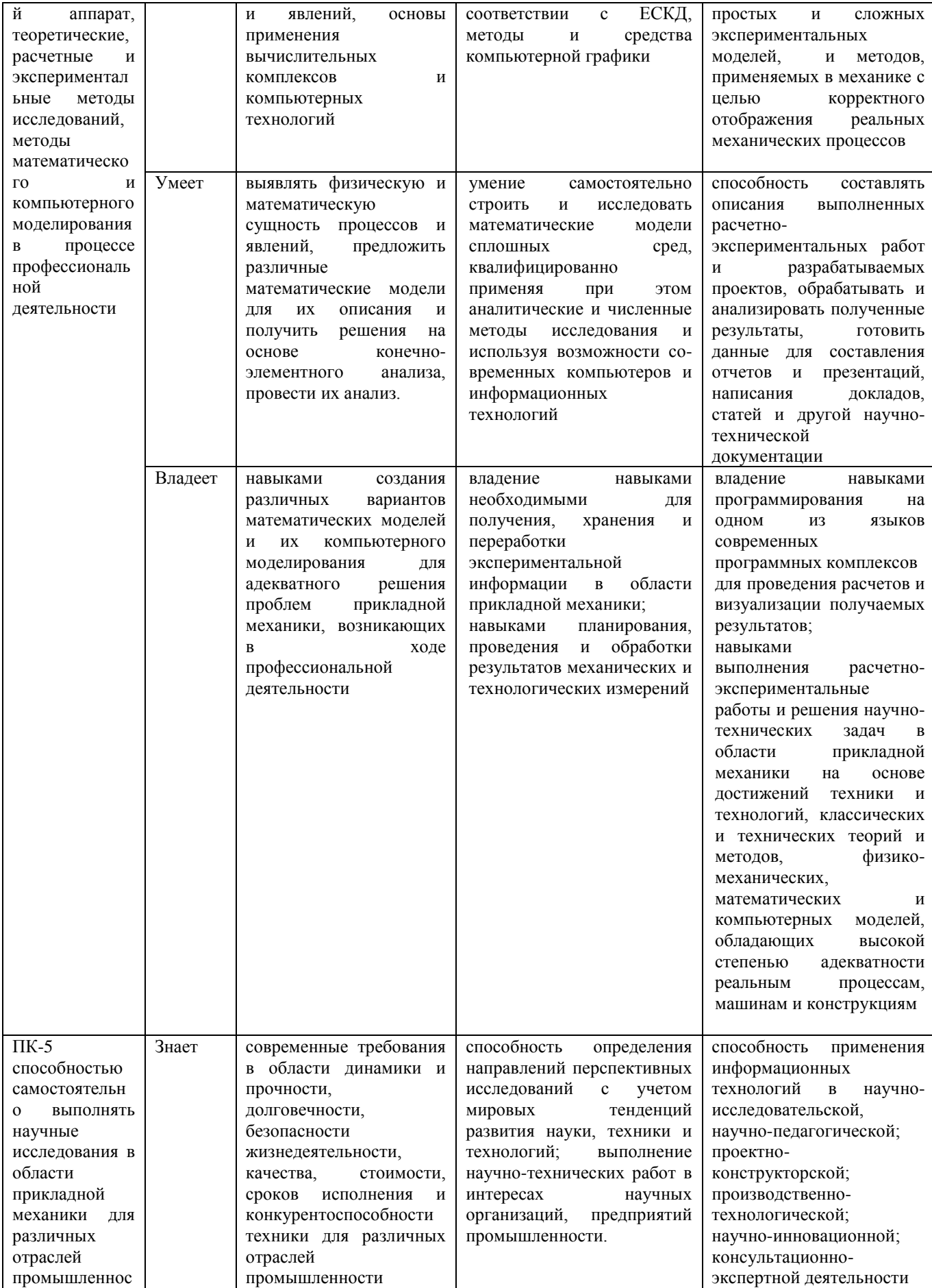

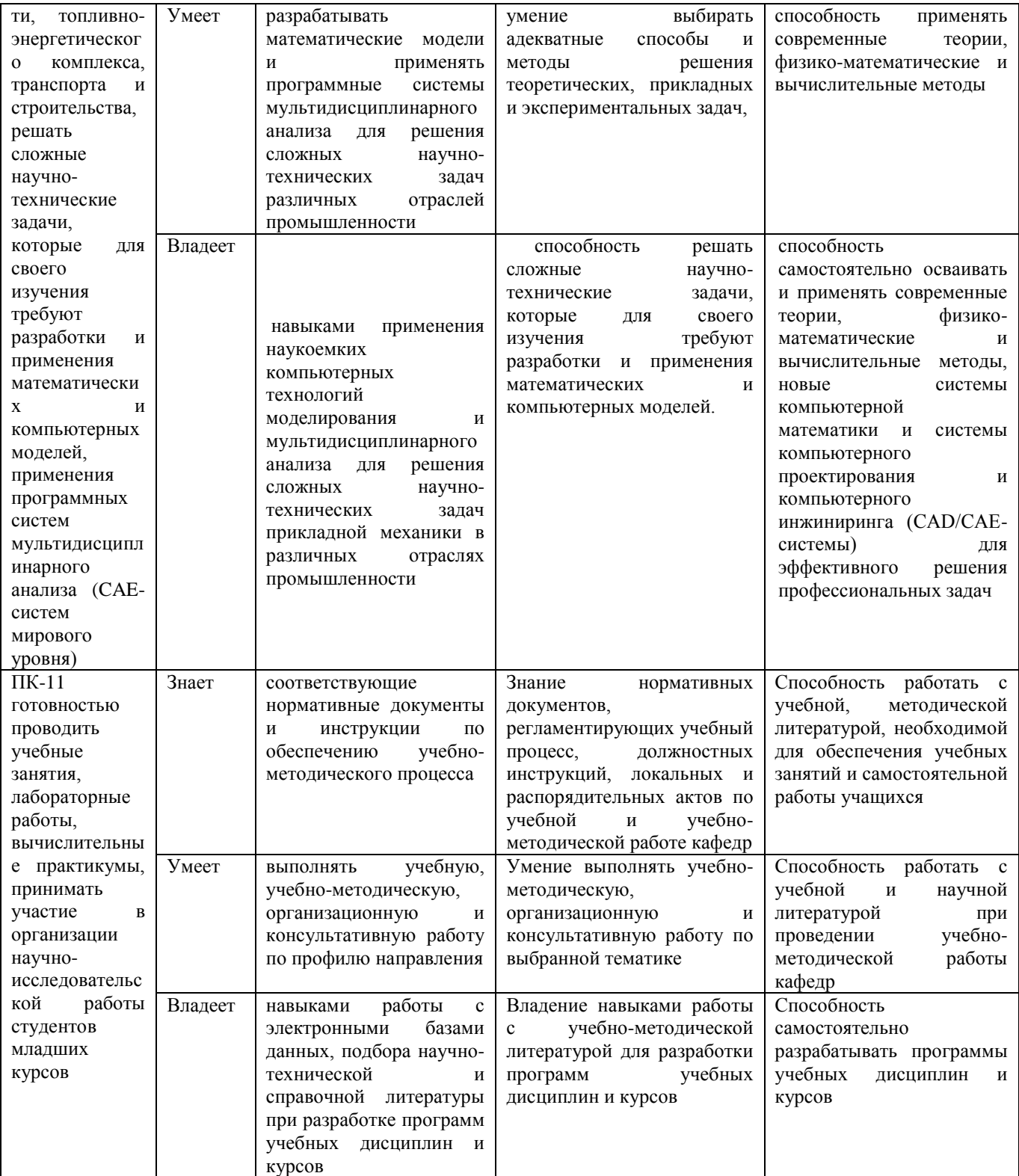

## Методические материалы, определяющие процедуры оценивания

## результатов освоения дисциплины

# Оценочные средства для текущей аттестации

**Вопросы для собеседования по дисциплине «Системы компьютерного проектирования и инжиниринга»**

1. Назначение систем компьютерного проектирования и инжиниринга, общие сведения, интерфейс.

2. Построение двухмерных объектов: абсолютные и относительные значения координат; типы двухмерных координат (декартовы и полярные). Метод построений «направление – расстояние».

3. Команды черчения простейших примитивов (круг, дуга, прямоугольник и т. п.). Объектные привязки – постоянные и временные. Объектное слежение.

4. Команды модифицирования: перемещение, копирование, массив, зеркало и прочие.

5. Команды черчения сложных объектов: полилиний, сплайнов, мультилиний и их редактирование.

6. Штриховка: выбор типа и настройка параметров; выбор заштриховываемых объектов. Ассоциативная и неассоциативная штриховка.

7. Создание и редактирование размерных стилей.

8. Типы трехмерных объектов, их различия. Виды отображения (раскраска) объектов. Просмотр трехмерных моделей.

9. Геометрические построения базовых элементов (построение фасок, скруглений, прямоугольника, правильного многоугольника, штриховки, эквидистанты и сборка контура).

10. Параметрические возможности: виды связей и ограничений. Построение ассоциативных видов с модели детали.

11. Создание сборки детали. Способы проектирования сборки. Сопряжения компонентов сборки.

12. Создание сборочного чертежа. Создание специфиЛюбикаций. Связь объектов и их позиций на сборочном чертеже с объектами спецификаций. Связь документа спецификации со сборочным чертежом.

13. Основные приемы трёхмерного моделирования поверхностей (поверхность выдавливания, поверхность вращения, кинематическая поверхность и поверхность по сечениям).

#### **Критерии оценки:**

 $\checkmark$  100 – 85 баллов выставляется студенту, если его ответ показывает прочные знания теоретических основ изучаемого курса, отличается глубиной и полнотой раскрытия темы; владение терминологическим аппаратом; умение обосновать применение определённых вычислительных методов с точки зрения их погрешности.

 $\sqrt{85}$  – 76 баллов выставляется студенту, если его ответ, обнаруживающий прочные знания теоретических основ данного курса, отличается глубиной и полнотой раскрытия темы; демонстрирует владение терминологическим аппаратом; умение обосновать применение определённых вычислительных методов с точки их погрешности для решения математических задач, логичность и последовательность ответа. Однако допускается одна – две неточности в ответе.

 $\sqrt{75}$  – 61 балл выставляется студенту, если его ответ, свидетельствующий, в основном, о знании основных положений теоретических основ данного курса, демонстрирует недостаточную глубину и полноту раскрытия темы, недостаточно свободное владение монологической речью, нарушения логичности и последовательности ответа. Допускается несколько ошибок в содержании ответа.

60 – 50 баллов выставляется студенту, если его ответ, обнаруживающий незнание основных положений теоретических основ данного курса, отличается неглубоким раскрытием темы; слабым владением монологической речью, отсутствием логичности и последовательности. Допускаются серьезные ошибки в содержании ответа.

**Критерии оценки ИДЗ:**

 $\checkmark$  10-9 баллов выставляется студенту, если студент выполнил все пункты индивидуального задания. Фактических ошибок, связанных с пониманием проблемы, нет; графически работа оформлена правильно. При защите студент отвечает на все вопросы преподавателя.

 $\checkmark$  8-7 - баллов – работа выполнена полностью; допущено не более 1 ошибки при выборе и проверке оборудования или одна-две ошибки в оформлении работы. При защите студент отвечает на все вопросы преподавателя.

 $\checkmark$  7-6 балл – работа выполнена полностью. Допущено не более 2 ошибок в расчётах ИДЗ или оформлении работы. При защите студент не отвечает на 1-2 вопроса преподавателя.

 6-5 баллов - Работа выполнена. Допущено три или более трех ошибок в расчётах, в оформлении работы. При защите студент не отвечает на 2-3 вопроса преподавателя.

### **Оценочные средства для промежуточной аттестации Вопросы к зачету**

1. Назначение систем компьютерного проектирования и инжиниринга, общие сведения, интерфейс.

2. Построение двухмерных объектов: абсолютные и относительные значения координат; типы двухмерных координат (декартовы и полярные). Метод построений «направление – расстояние».

3. Диалоговый режим работы, выбор опций. Приемы выделения объектов.

4. Настройка единиц измерения, границ рисунка, параметров сетки.

5. Команды черчения простейших примитивов (круг, дуга, прямоугольник и т. п.). Объектные привязки – постоянные и временные. Объектное слежение.

6. Назначение слоёв. Создание и удаление слоёв. Настройка параметров слоя.

7. Приёмы редактирования объектов: ручки. Элементы

параметрического черчения: окно свойств объектов.

8. Команды модифицирования: перемещение, копирование, массив, зеркало и прочие.

9. Команды черчения сложных объектов: полилиний, сплайнов, мультилиний и их редактирование.

10. Штриховка: выбор типа и настройка параметров; выбор заштриховываемых объектов. Ассоциативная и неассоциативная штриховка.

11. Типы текста (однострочный и многострочный). Создание и редактирование текста. Создание и редактирование текстовых стилей.

12. Простановка размеров: типы размеров и их особенности. Редактирование размеров.

13. Создание и редактирование размерных стилей.

14. Подготовка проекта к выводу на бумагу.

15. Типы трехмерных объектов, их различия. Виды отображения (раскраска) объектов. Просмотр трехмерных моделей.

16. Геометрические построения базовых элементов (построение фасок, скруглений, прямоугольника, правильного многоугольника, штриховки, эквидистанты и сборка контура).

17. Создание модели детали методом вращения. Сущность метода, требования к эскизу детали.

18. Создание модели детали методом выдавливания. Сущность метода, требования к эскизу детали.

19. Создание модели детали методом перемещения по направляющей. Сущность метода, требования к эскизу детали.

20. Создание модели детали методом перемещения по сечениям. Сущность метода, требования к эскизу детали.

21. Параметрические возможности: виды связей и ограничений. Построение ассоциативных видов с модели детали.

22. Создание сборки детали. Способы проектирования сборки.

Сопряжения компонентов сборки.

23. Создание сборочного чертежа. Создание спецификаций. Связь объектов и их позиций на сборочном чертеже с объектами спецификаций. Связь документа спецификации со сборочным чертежом.

24. Основные приемы трёхмерного моделирования поверхностей (поверхность выдавливания, поверхность вращения, кинематическая поверхность и поверхность по сечениям).

| Баллы       | Оценка        | Требования к сформированным компетенциям                                                                                                    |
|-------------|---------------|----------------------------------------------------------------------------------------------------|
| (рейтингово | экзамена      |                                                                                                    |
| й оценки)   | (стандартная) |                                                                                                    |
| $60 - 100$  | «зачет»       | «Зачет» выставляется студенту, если он глубоко и прочно<br>усвоил учебный материал по дисциплине, исчерпывающе,<br>последовательно, четко и логически стройно его излагает,<br>свободно справляется с задачами, вопросами и другими<br>видами применения знаний, причем не затрудняется с<br>заданий, правильно<br>видоизменении<br>ответом<br>при<br>обосновывает<br>принятое решение,<br>владеет<br>разносторонними навыками и приемами выполнения<br>практических задач, связанных с проектированием и<br>реализацией программ в области профессиональной<br>деятельности. |
| $0-59$      | «не зачет»    | «Не зачет» выставляется студенту, который не знает<br>значительной части учебного материала по дисциплине,<br>допускает существенные ошибки, неуверенно, с большими<br>затруднениями выполняет практические работы. «Не<br>зачет» ставится студентам, которые не могут продолжить<br>6e <sub>3</sub><br>обучение<br>дополнительных<br>занятий<br>$\Pi$ <sup>O</sup><br>соответствующей дисциплине                                                                                                    |

**Критерии оценки зачета**